### **Sorin HERLE**

## **COMPUTER INTEGRATED MANUFACTURING**

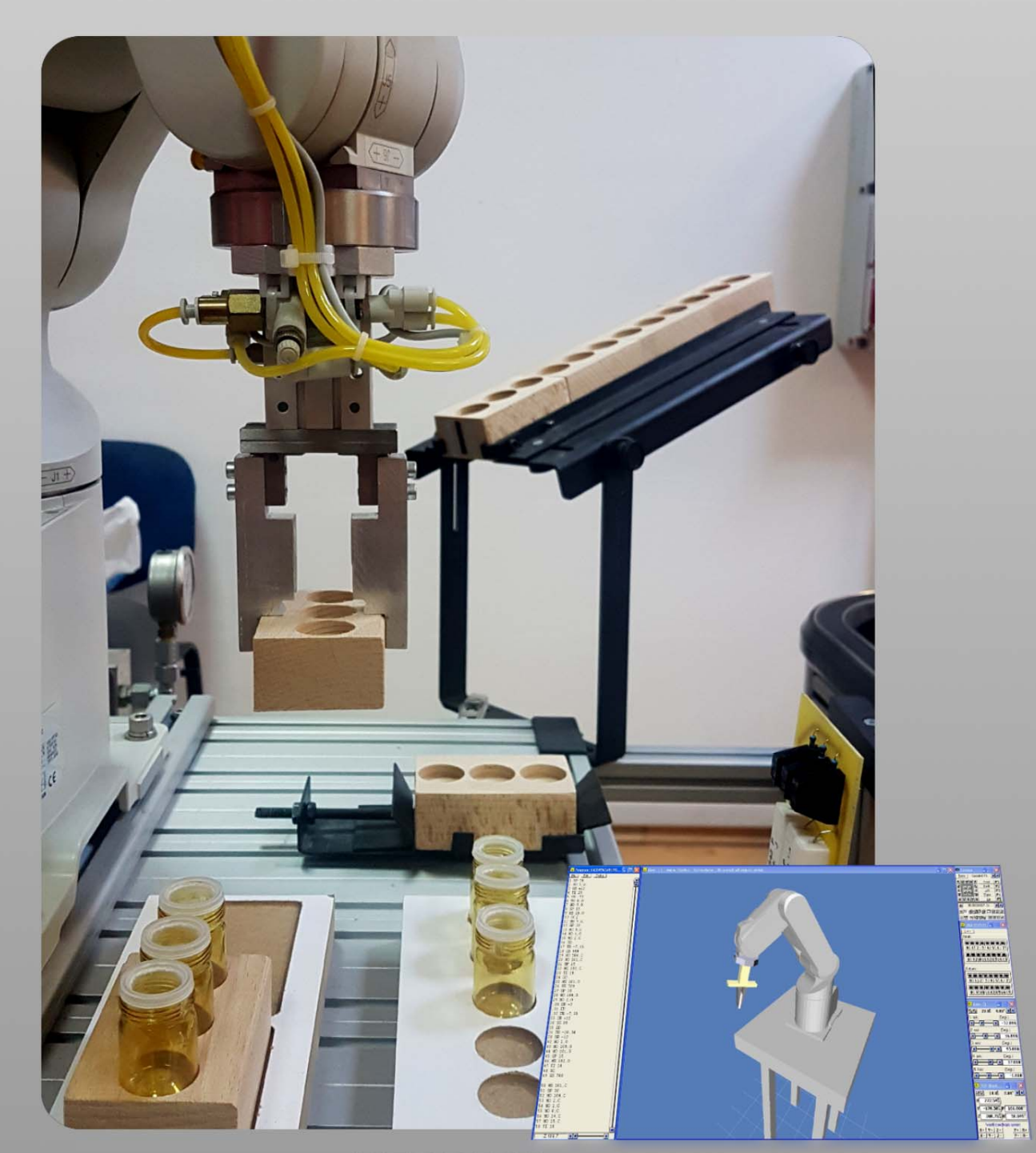

**UTPRESS** Cluj-Napoca, 2017 **ISBN** 

# **COMPUTER INTEGRATED MANUFACTURING - APPLICATIONS -**

*Experience without theory is blind, but theory without experience is mere intellectual play.*

*(Immanuel Kant)*

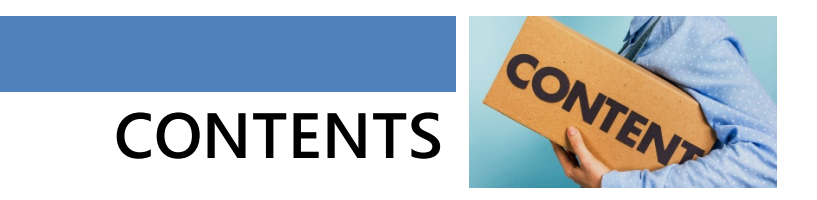

#### **COMPUTER INTEGRATED MANUFACTURING**

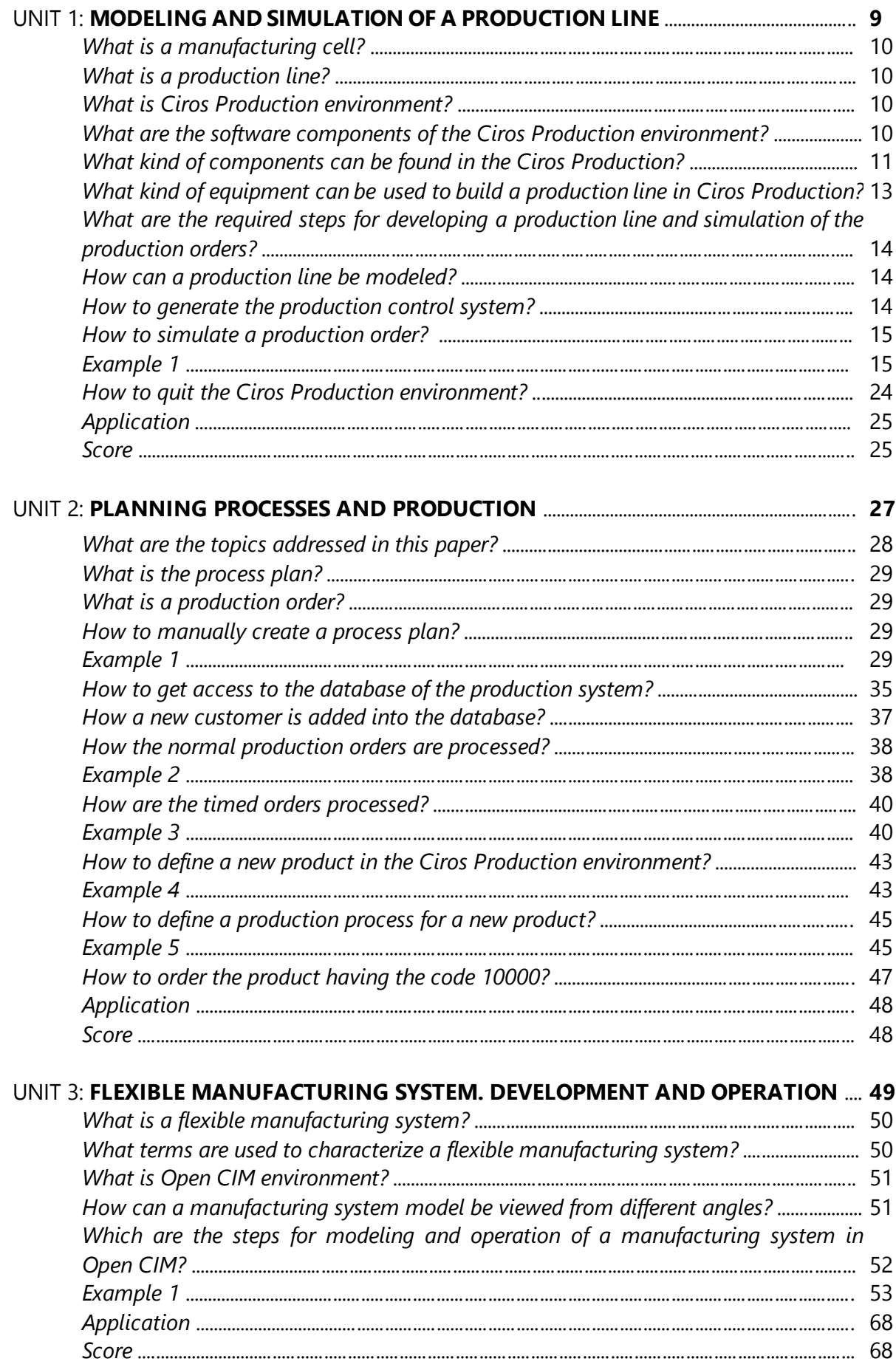

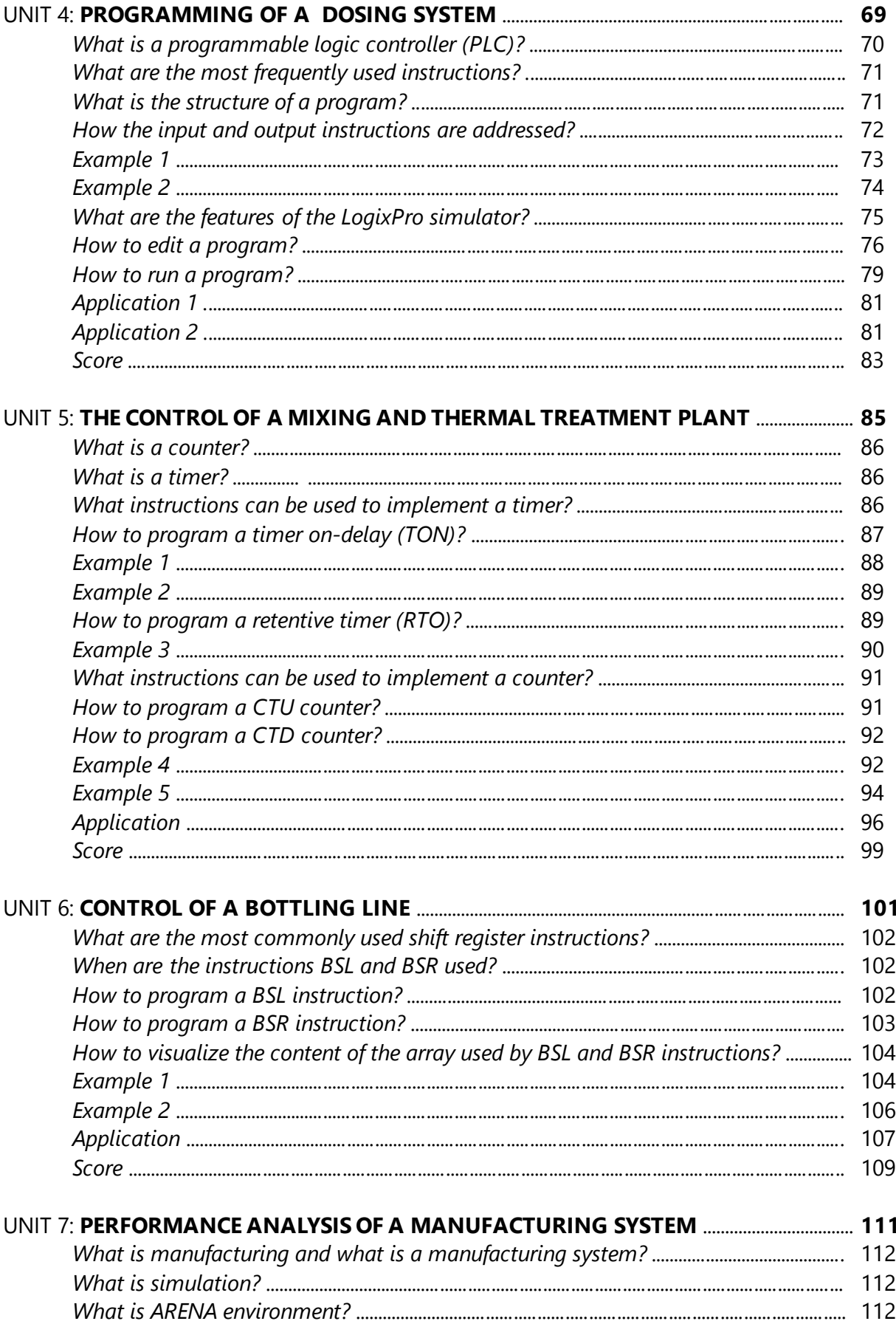

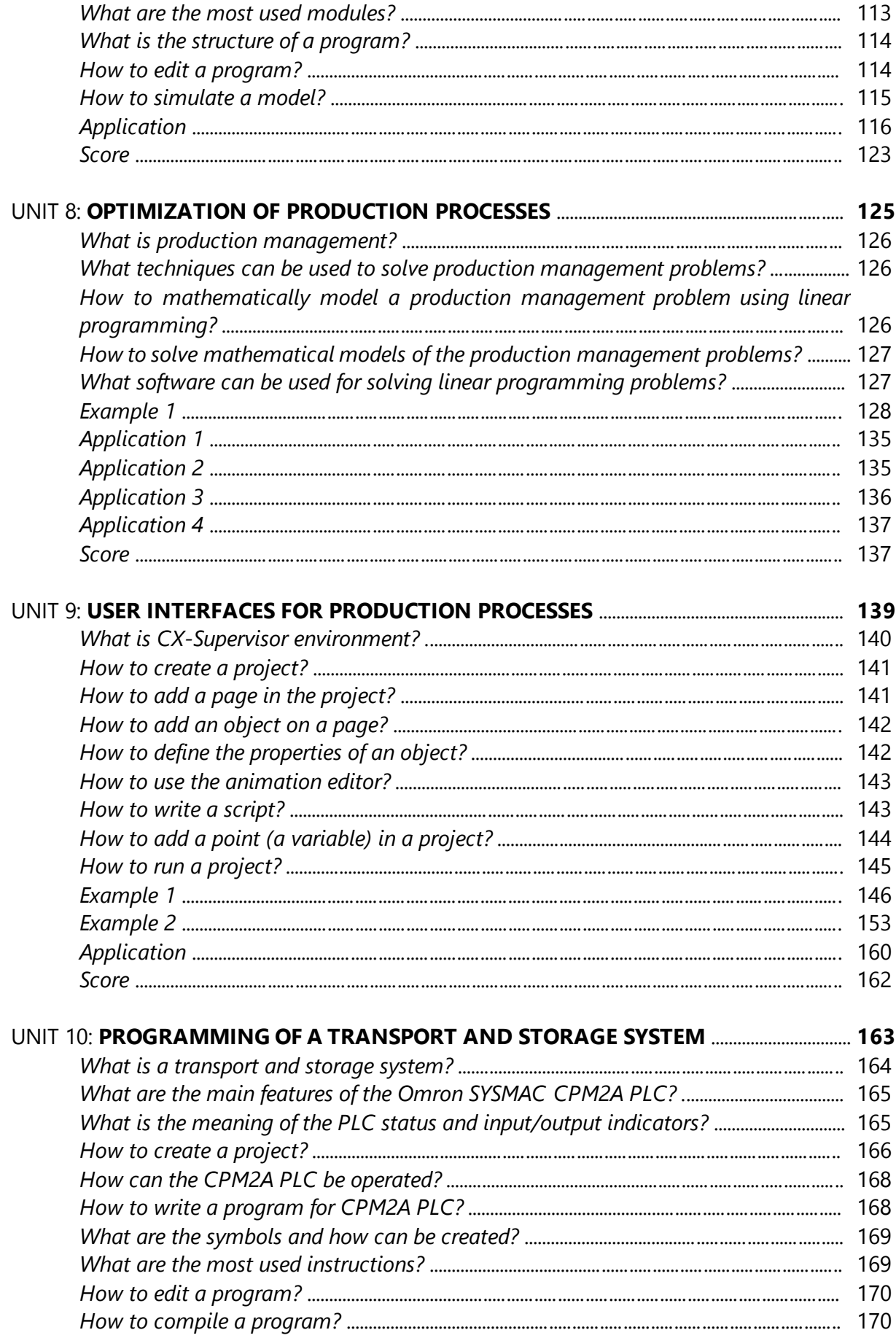

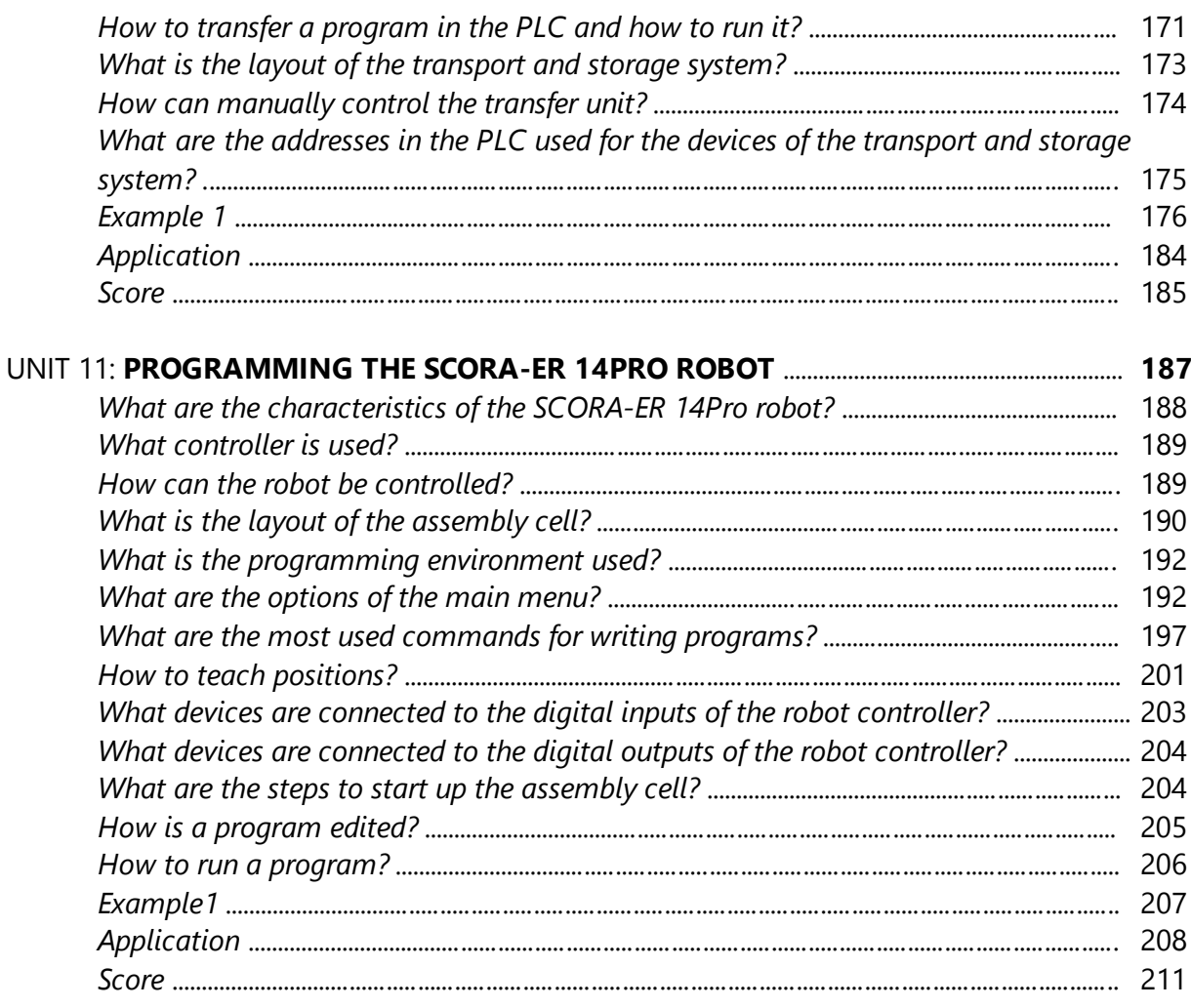

### UNIT 12: PROGRAMMING THE SCORBOT-ER 4U ROBOT FOR SORTING

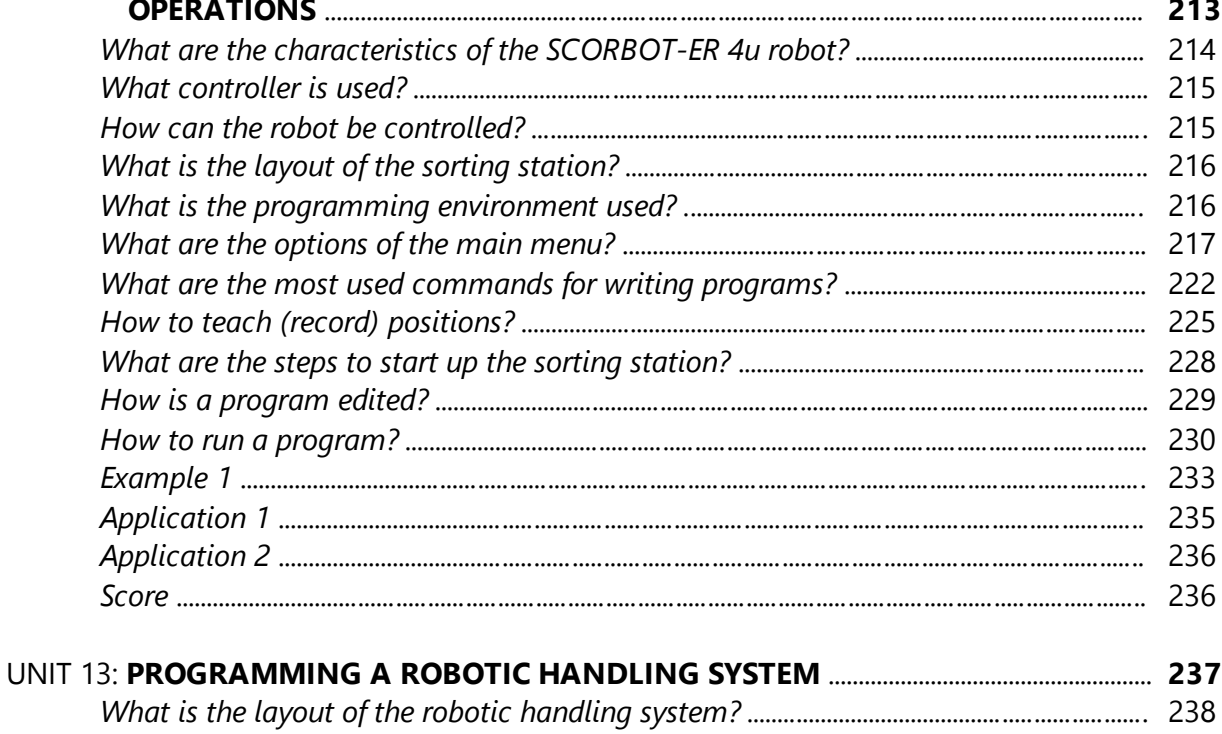

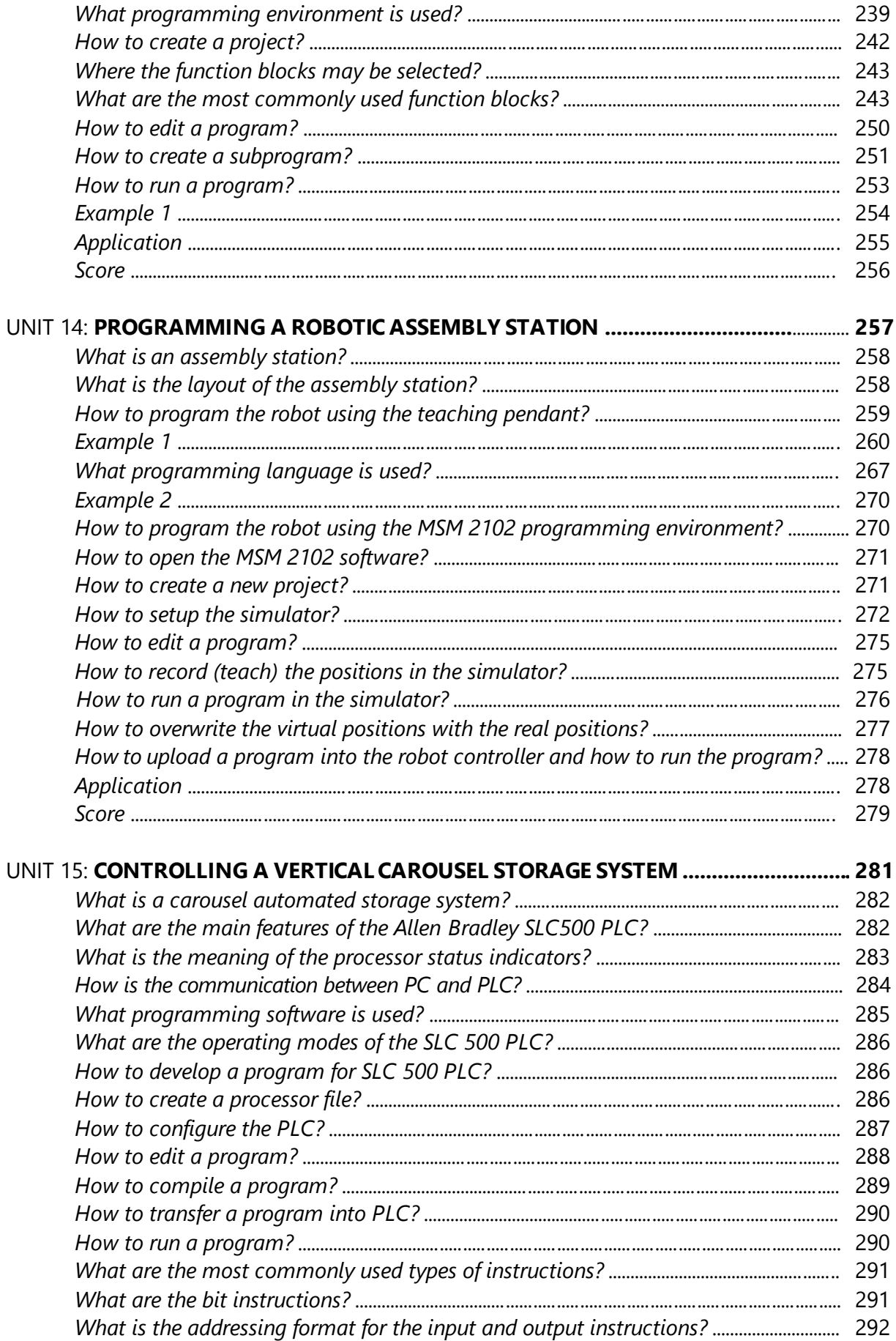

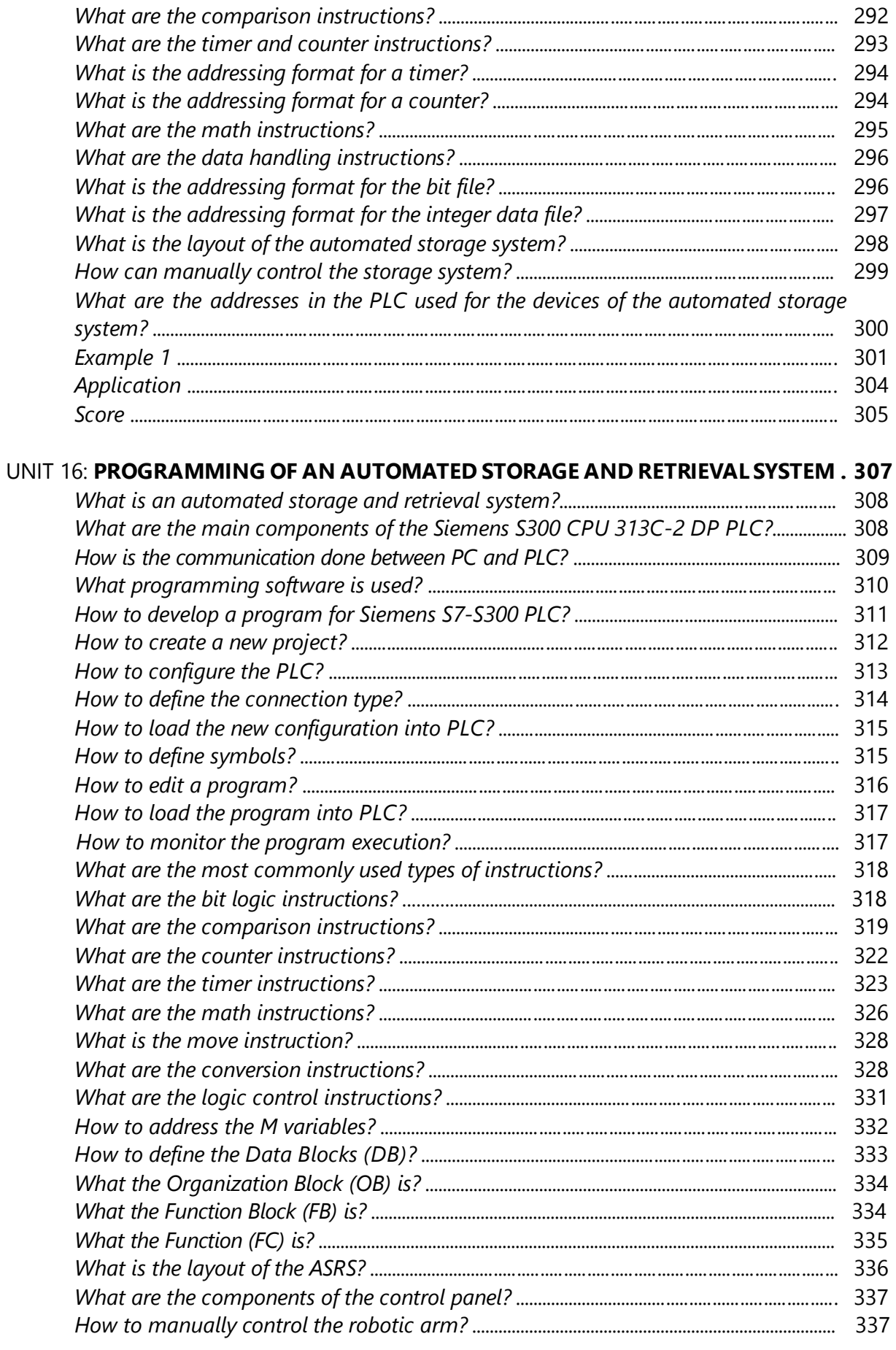

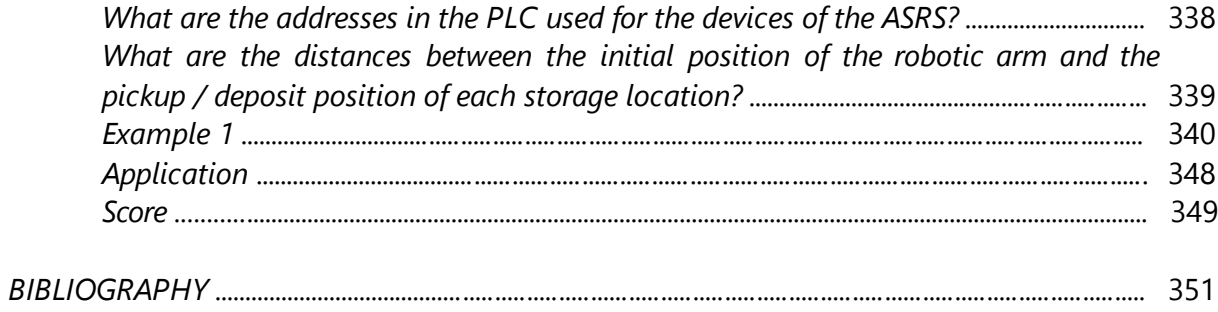

<span id="page-11-0"></span>The bibliography resources listed below may be useful to supplement the information presented in this volume:

[1] Christine Loeffler, Festo Ciros Production – Operating instructions, Order Numbe: 562192 EN, Festo Didactic GmBH & Co., 2008;

[2] \*\*\*\*\*, OpenCIM - Computer Integrated Manufacturing for Industrial Applications, User Manual, Catalog No. 100094 Rev. B, Intelitek Inc., 2012;

[3] www.thelearningpit.com;

[4] W.D. Kelton, R.P. Sadowski, D.T. Sturrock, Simulation with ARENA, 3rd ed., McGraw-Hill, ISBN 0-07-121933-1, 2004;

[5] https://support.office.com/;

[6] http://www.solver.com/;

[7] \*\*\*\*\*, Cx-Supervisor User Manual, Omron, 2000;

[8] A Beginner's Guide to PLC, Cat. No. TR001-E5-4-SN, Omron, 2001;

[9] Sysmac CPM2A Programmable Controllers, Operation Manual, Omron, 1999;

[10] Sysmac CPM1/CPM1A/CPM2A/CPM2C/SRM1(-V2) Programmable Controllers, Programming Manual, Omron, 2000;

[11] [CX-Programmer](http://www.swansc.com/en/solution/documents_g_m_code.html%23SIEMENS802D810/840DM) User Manual version 2.0, Omron, 2000:

[12] \*\*\*\*\*, SCORA-ER 14Pro, User Manual, Catalog No. 200035 Rev. C, Intelitek Inc., 2011;

[13] \*\*\*\*\*, SCORBOT-ER 4u, User Manual, Catalog No. 100343 Rev. B, Intelitek Inc., 2001;

[14] \*\*\*\*\*, SCORBASE for SCORA-ER 14Pro, User Manual, Catalog No. 200030 Rev. B, Intelitek Inc., 2009;

[15] \*\*\*\*\*, SCORBASE for SCORBOT-ER 4u, User Manual, Catalog No. 100342 Rev. H, Intelitek Inc., 2014;

[16] \*\*\*\*\*, Controller USB-Pro, User Manual, Catalog No. 200029 Rev. B, Intelitek Inc., 2008;

[17] \*\*\*\*\*, Controller USB, User Manual, Catalog No. 100341 Rev. G, Intelitek Inc., 2007;

[18] \*\*\*\*\*, Teach Pendant for Controller USB and Controller USB-Pro, Users Manual, Catalog No. 100119 Rev. C, Intelitek Inc., 2008;

[19] \*\*\*\*\*, LLWIN 3.07 Software, FischerTechnik, 2012;

[20] \*\*\*\*\*, CR1/CR2 Controller – Instruction manual, Explanations of MOVEMASTER COMMANDS, BFP-A8056-D, 2005;

[21] \*\*\*\*\*, RV-1A/2AJ Series – Instruction manual, Robot arm setup & Maintenance, BFP-A8052-D, 2002;

[22] \*\*\*\*\*, CR1/CR2/CR3/CR4/CR7/CR8/CR9 Controller – Instruction manual, Troubleshooting, BFP-A5993-K, 2005;

[23] \*\*\*\*\*, CR1/CR2/CR3/CR4/CR7/CR8/CR9 Controller – Instruction manual, Detailed explanations of functions and operations, BFP-A5992-M, 2007;

[24] \*\*\*\*\*, RV-1A/RV-2AJ Series – Standard SpecificationsManual (CR1-571 Controller), BFP-A8050-G, 2007;

[25] \*\*\*\*\*, SLC 500 Systems – Selection Guide, Bulletine 1746 and 1747, 1747-SG001D-EN-9, Rockwell Automation, 2009;

[26] \*\*\*\*\*, SLC 500 – Modular Hardware Style, User Manual, 1747-UM011G-EN-9, Rockwell Automation, 2008;

[27] \*\*\*\*\*, RSLogix 500 programming for the SLC 500 and MicroLogix families, Rockwell Software Inc, 1999;

[28] \*\*\*\*\*, SLC 500 Instruction Set – Reference Manual, 1747-RM001C-EN-P, Rockwell Automation, 2001;

[29] W. Gruenwedel, Programming System – SL-MSM 2101/2102, Operating Instructions, 2010;

[30] \*\*\*\*\*, Automatic Storage and Retrieval System HRL15, Technical documentation, SL-Automatisierungstechnik GmbH, 2010;

[31] \*\*\*\*\*, Simatic Step 7, User manual, Siemens AG Automation & Drives, 2009;

[32] \*\*\*\*\*, Simatic WinCC, User manual, Siemens AG Automation & Drives, 2010;

[33] S.Herle, Gh.Lazea, R.Robotin, Sisteme de fabricaţie integrată, Ed. Mediamira, Cluj-Napoca, 2004.

[34] C. Țurcaș, S Herle, Proiectarea, realizarea şi programarea unui sistem automat de parcare multinivel – Proiect de diplomă, UTCN, 2016.

Today, the producers need flexible and intelligent<br>manufacturing systems, able to adapt quickly and cost effectively to market dynamics.

In recent years the fourth industrial revolution arised, based on cyber-physical systems, which involves, among others, the integration of the production equipment and the use of powerful tools for simulation and data processing.

The aim is to optimize the resources and energy to ensure a quick adaptation to the market requirements, to meet the environment regulations and to guarantee the increase of profit.

Obviously, all these concepts are particularly useful, but to<br>benefit of them, it is first necessary to understand how to<br>control and exploit the equipment in a production system. It<br>is also necessary to develop skills on control the equipment of a production system (robots, CNC machines, storage and transport systems, sensors, PLCs, etc.).

This digital book contains 16 units addressing various aspects of the manufacturing: modeling and simulation of<br>production lines, performance analysis of production<br>systems, optimization, programming of several types of industrial robots and PLCs, etc.

Each unit includes practical examples that explain the<br>theoretical concepts. Exercises are also proposed for solving to strengthen the acquired knowledge.